## **BERECHNUNGSBOGEN | TELEKOMMUNIKATIONSKOSTEN**

**Zur Vorlage beim Finanzamt**

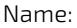

Nitgliedsnr.: VZ:

## Calculator **Berechnung**

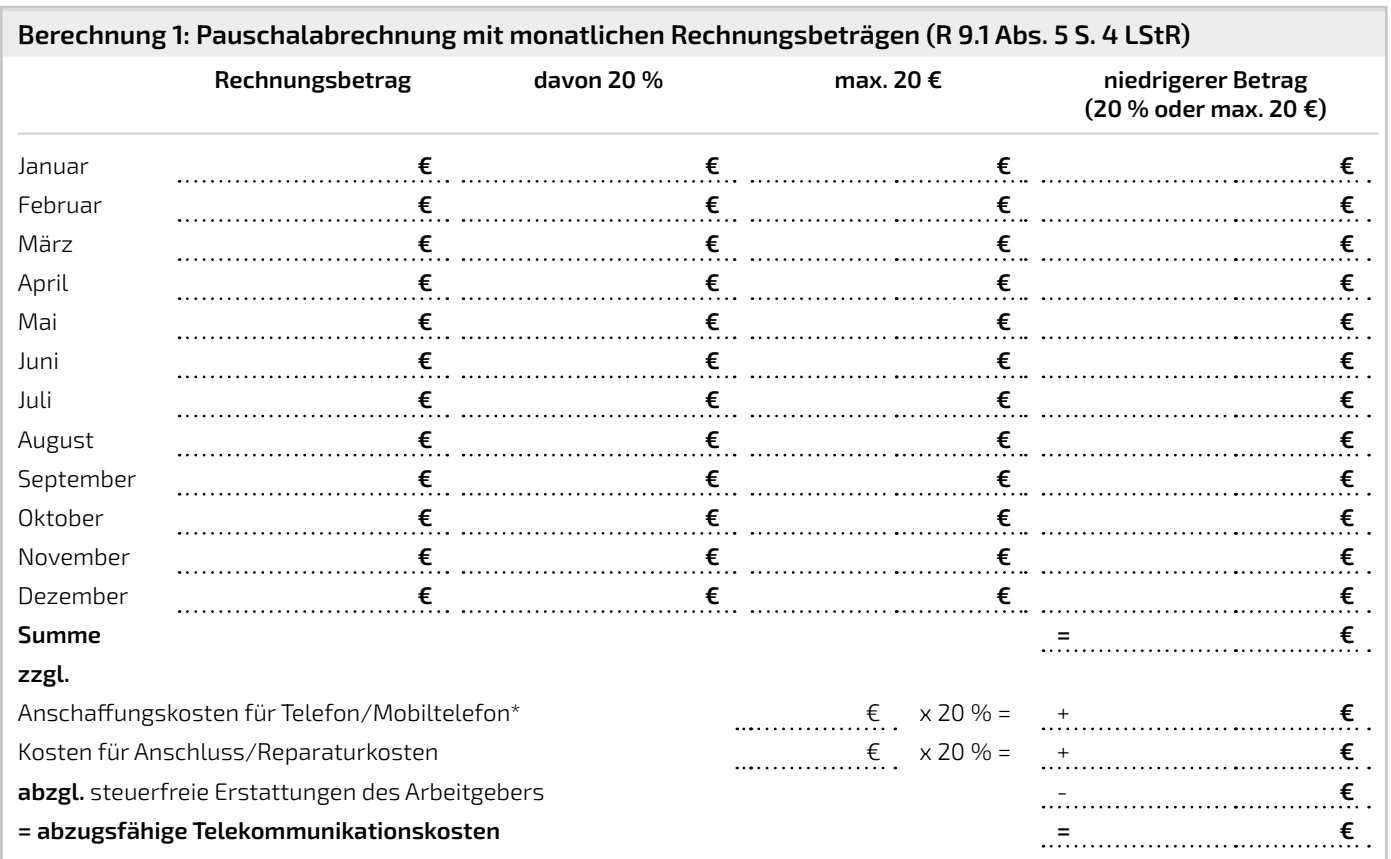

## **Berechnung 2: Pauschalabrechnung mit Durchschnittsbetrag (R 9.1 Abs. 5 S. 5 LStR)**

Kann der Anteil der beruflich veranlassten Aufwendungen an den Gesamtaufwendungen für einen repräsentativen Zeitraum von drei Monaten im Einzelnen nachgewiesen werden, kann dieser berufliche Anteil für den gesamten VZ zugrunde gelegt werden (R 9.1 Abs. 5 S. 2 LStR).

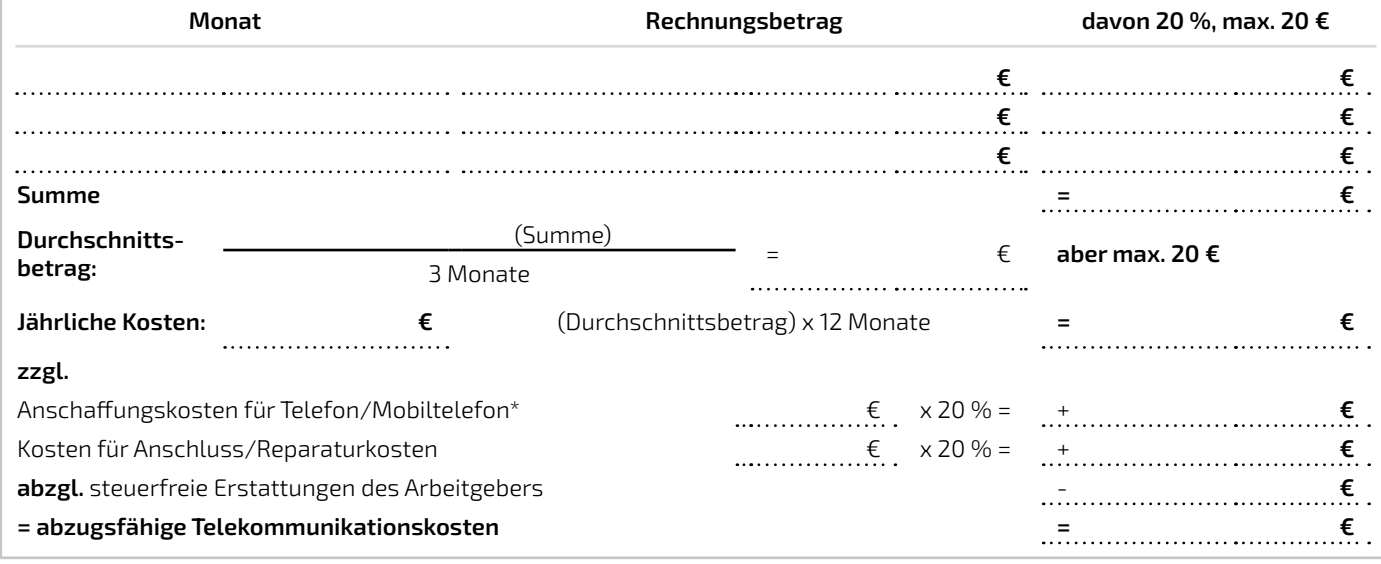

## **Hinweis:**

\* Betragen die Anschaffungskosten nicht mehr als 800 € (ohne USt.), dürfen sie sofort in voller Höhe mit dem beruflichen Nuzungsanteil als Werbungskosten abgesetzt werden. Betragen die Anschaffungskosten mehr als 800 € (ohne USt.), sind diese auf die Nutzungsdauer aufzuteilen (Telefoneinrichtung: 8 Jahre, Mobiltelefon: 5 Jahre).